## SAP ABAP table /POSDW/BADIPARAMT {Texts for Parameters for BAdIs}

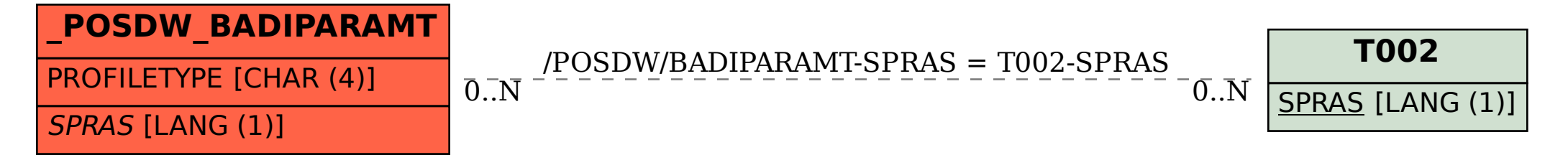